## **COMPAQ**

# **Software Product Description**

**PRODUCT NAME: DECnet-11S, Version 4.8** 

## **SPD 10.74.18**

## **DESCRIPTION**

DECnet-11S is a product of Mentec, Inc. and is licensed under Compaq Computer Corporation's Standard Terms and Conditions.

DECnet-11S allows a suitably configured RSX-11S system to participate as a routing or nonrouting (end) node in DECnet computer networks. DECnet-11S is a Phase IV network product and is warranted for use only with supported Phase III and Phase IV products supplied by Compaq Computer Corporation.

DECnet Phase IV networks can contain up to 1,023 nodes per network area given proper planning. Phase III nodes participating in Phase III/IV networks are limited to the Phase III routing capability of 255 nodes. Phase II nodes are not supported.

DECnet-11S offers task-to-task communications, utilities for network file operations, homogeneous network command terminal support, and network resourcesharing capabilities using the Digital Network Architecture (DNA) protocols. DECnet-11S communicates with adjacent nodes over synchronous and asynchronous communication lines, Ethernet Local Area Networks (LANs), and parallel interfaces. Access to DECnet-11S is supported for RSX-11S tasks written in MACRO-11, FORTRAN-77, BASIC-PLUS-2, and PDP-11C, and which have been assembled/compiled and subsequently linked on a host system.

The functions available to an RSX-11S user depend, in part, on the configuration of the rest of the network. Each DECnet product offers its own level of functionality and its own set of features to the user. Networks consisting entirely of DECnet-11S nodes can have the full functionality described in this Software Product Description (SPD). Networks that mix DECnet-11S nodes with

other DECnet products can limit the functions available to the DECnet-11S user because some DECnet-11S features are not supported by all DECnet products. Some supplied optional features require hardware configurations larger than the minimum supported systems.

The DECnet products and functions available to users on mixed networks can be determined by comparison of the SPDs for the component products.

## Adaptive Routing

Adaptive routing is the mechanism by which one or more nodes in a network can route or forward messages between another pair of nodes in the same network. This routing capability will forward such messages even if no direct physical link exists between the pair of nodes apart from the sequence of physical links that includes the routing node(s).

A DECnet-11S node must function as a routing node whenever multiple lines are used simultaneously by that node. DECnet-11S end nodes provide all the capabilities of DECnet-11S routing nodes except that end nodes cannot route messages on behalf of other nodes in the network. Since end nodes do not route messages, they do not need to store or update routing databases. Consequently, end nodes use less system resource and generate less network traffic than routing nodes.

For this same reason, end node operation consumes less processing power than routing node operation. The Full Function DECnet-11S software must be installed on a node in order for that node to operate as a routing node. For a node to operate as an end node, either the Full Function or the End Node DECnet-11S software must be installed on that node. Full Function DECnet-11S software allows a node to be set up as either a routing node or as an end node.

Although two adjacent routing nodes can be connected by more than a single physical link, messages will be sent over only one of the links. All other lines will serve as "hot standbys," such that the least cost path available between two nodes is the one that will be used for message traffic. A line cost parameter set by the system manager determines the line over which all messages will be sent from node to adjacent node.

In addition to adaptive routing, which all DECnet Phase IV implementations use, DECnet-11S supports Area Routing. Area Routing is a method by which DECnet can send and route messages between the nodes in the same or different areas of the network. If the network manager chooses to separate the network into areas, up to 63 (Area 1 through Area 63), with up to 1,023 nodes per area, may be defined. For single area networks, Area 1 is the default. Area-based DECnet networks are hierarchical networks and some restrictions apply to communications from nodes in one area to nodes in another. For example, Phase III nodes in area-based networks can communicate only with nodes within their own areas. Proper network planning is essential when using Area Routing or configuring large networks.

## Task-to-Task Communication

Using DECnet-11S, an RSX-11S user program written in MACRO-11, or one of the supported high level languages can exchange messages with other network user programs. These two user programs can be on the same node, or on any other Phase III or Phase IV node in the network. The messages sent and received by the two user programs can be in any data format.

## Network Resource Access:

## File Access

File access is supported to and from remote DECnet systems by explicit subroutine calls in the supported high level languages. READ, WRITE, OPEN, CLOSE, and DELETE operations can be initiated by local tasks for sequential files residing at remote DECnet systems. Fixed and variable length record formats containing either ASCII or binary data are supported.

#### Network Command Terminal

DECnet-11 S supports Digital's Terminal Services Architecture Command Terminal protocol (CTERM), giving the terminal user the ability to establish a virtual connection to remote Phase IV DECnet systems that provide similar support. This is particularly useful for doing remote program development, and allows terminal users on small application-oriented systems to utilize the resources of larger development-oriented systems.

Note: Some functions using CTERM between Open-VMS VAX and non-OpenVMS VAX systems are not supported. Specifically, OpenVMS-style command line editing, VAX TOMS applications and VAX FMS applications are not supported under DECnet-RSX products.

DECnet-11S also provides an unsupported utility (RMT) that allows a terminal user to establish a virtual connection to other Phase III or Phase IV DECnet-RSX nodes. This utility may not be included in future releases of DECnet-11S.

## Down-Line System Loading

Initial memory images for RSX-11S nodes in the network can be stored on RSX-11M, RSX-11M-PLUS, Micro'RSX, or VMS file system devices and loaded into nodes across point-to-point, multipoint (DMP/DMV only), and Ethernet links. Generation of initial memory images of DECnet-11S systems for down-line loading is supported by OpenVMS, RSX-11M, or RSX-11M-PLUS. Down-line system loading requires the use of an appropriate bootstrap loader (Refer to the Optional Hardware section) in conjunction with certain devices. Down-line system loading across multipoint links requires multipoint communication hardware (DMP /DMV). Memory images including those greater than 124K words are supported.

## Upline Dumping

Memory images can be upline dumped to DECnet hosts (DECnet-11M, DECnet-11M-PLUS, DECnet-Micro'RSX, and DECnet-VAX). A crash dump analyzer program can be used to aid in problem resolution.

## Down-Line Task Loading

Programs to be executed on DECnet-11S nodes in the network can be stored on host RSX-11M, RSX-11M-PLUS, Micro'RSX, or VMS file system devices and loaded on request into memory partitions of DECnet-11S systems. In addition, programs already executing on DECnet-11S nodes can be checkpointed to the host file system and later restored to main memory of the DECnet-11S node. These features simplify the operation of network systems that do not have mass storage devices.

## Network Management

The Network Control Program (NCP) performs three primary functions: displaying statistical and error information, controlling network components, and testing network operation. These functions can be performed locally. An operator can display the status of DECnet activity at the local node. The user can choose to display statistics related to both node and communication lines, including data on traffic and errors. DECnet-11S also provides local network event logging to the console and/or to a remote node.

NCP can also be used to test components of the network. NCP can be used to send and receive test messages over individual lines either between nodes or through other controller loopback arrangements. The messages can then be compared. NCP allows performance of a logical series of tests that will aid in isolating problems.

#### Communications

DECnet-11S supports the Digital Data Communications Message Protocol (DDCMP) for full- or half-duplex transmission in point-to-point and multipoint operation using serial synchronous or asynchronous facilities. DDCMP provides error detection/correction and physical link management facilities. In addition, an autoanswer capability is provided if supported by the modem in use.

Multipoint and auto-answer function with EIA-type devices only. Parallel communication devices use special link protocols (not DDCMP) optimized for their characteristics.

The Ethernet bus interfaces, when used in conjunction with Digital's Ethernet transceivers, or DELNI, allow DECnet-11S to utilize Ethernet as a data link transmission medium.

The maximum number of physical links that can be supported by a DECnet-11S node is sixteen, depending on CPU, type of communications interface, and speed of interfaces.

DECnet-11S multipoint will support up to a maximum of twelve tributaries on a single multipoint line. Aggregate bandwidth of tributaries is limited to that of the control station device. The communication path to each tributary counts as a link with respect to the limits on number of links specified above. Multipoint line configurations will be supported for the following devices:

## Table 1 Multipoint Line Configurations

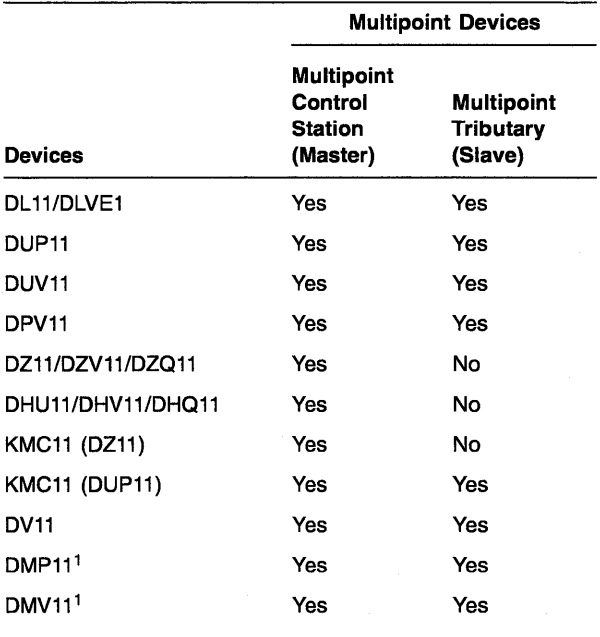

1 Multipoint communication hardware device

## Direct Line Access

User written MACRO-11 tasks will be provided with Direct Line Access (DLX) support to all supported devices (including Ethernet Controller). DlX will allow direct control of the communications lines, bypassing the logical link control and transport mechanism provided by the DECnet software. User programs are required on both ends of the link in order to use this interface. Direct Line Access supports both Ethernet and IEEE 802.3 frame formats in a LAN environment.

## DECnet-11S Configuration

The process of configuring a DECnet-11S node is based primarily on tradeoffs of cost, performance, and functionality, within the realm of satisfying the user's application requirements. It can be expected that network applications will run the gamut from low-speed, low-cost situations to those of relatively high performance and functionality. The performance of a given DECnet node is a function not only of the expected network traffic and resultant processing ("global" conditions), but also of the amount of concurrent processing specific to that node (local conditions). Thus, node performance depends on many factors, including:

- CPU type and memory size
- Number of device interrupts per unit time
- Communication line characteristics
- Number and size of buffers
- Message size and frequency of transmission
- **Local applications**
- Size and frequency of route-through traffic

Note: The rate at which user data can be transmitted (throughput) over a communications line may sometimes approach, but will never equal or exceed, the actual line speed. The reason is that the actual throughput is a function of many factors, such as the network application(s), topology, protocol overhead, and line quality, as well as the factors previously cited.

Note: Careful analysis is required when configuring routing nodes with 124K words or less.

Six basic groups of communications interfaces are presented in the following tables. They differ in many respects, particularly in their effect upon CPU utilization.

• With character interrupt devices such as the DUP11, CPU cycles are required for not only the line protocol processing (DDCMP), but also for each character sent and received.

- Devices such as the DV11 are direct memory access (DMA) for both transmission and reception. Since the line protocol (DDCMP) is in the PDP-11 software, CPU cycles are required for its processing.
- Devices such as the DHQ11 are direct memory access (DMA) on transmit, and character interrupt on receive. While CPU cycles are consumed for line protocol processing, and for each character received, the load is reduced for messages transmitted.
- The DMR11 and DMV11 are DMA devices with the line protocol (DDCMP) executed in microcode, thus off-loading the PDP-11 CPU. The only DECnet load the processor sees is completed incoming and outgoing messages.
- The PCL11-B is a high speed DMA device that uses local parallel communications lines. It has its own line protocol and does not use DDCMP. CPU cycles are only required for processing of incoming and outgoing data messages and to perform control functions.
- The DELUA and DEUNA, UNIBUS-to-Ethernet, and DELQA and DEQNA<sup>1</sup>, Q-bus-to-Ethernet controllers are high speed DMA controllers supporting CSMA *ICD* protocol. CPU cycles are only required for processing of incoming and outgoing messages.

The following tables describe the physical hardware configurations supported by DECnet-11S in terms of CPU type and communication interface. The numbers given in the tables are "load costs." Maximum line speeds, (the fastest clock rate at which the device can be driven under DECnet-11S relative to the load cost), expressed in kilobits per second, are shown in parentheses.

Device loading provides a method by which one can compute a maximum system configuration for a variety of communications devices. The load cost indicates the maximum load that a device can put on a particular type of CPU. The load cost limit for each CPU type is 16.

For communications devices that support half/full duplex, the load costs in the tables are for full duplex configurations. The load cost for a half duplex configuration can be calculated as one half of the load cost in the table except at very low speeds, in which case the load cost is the same as in the full duplex case.

 $1$  This product is no longer available from Compaq and may not be supported in future releases.

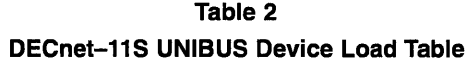

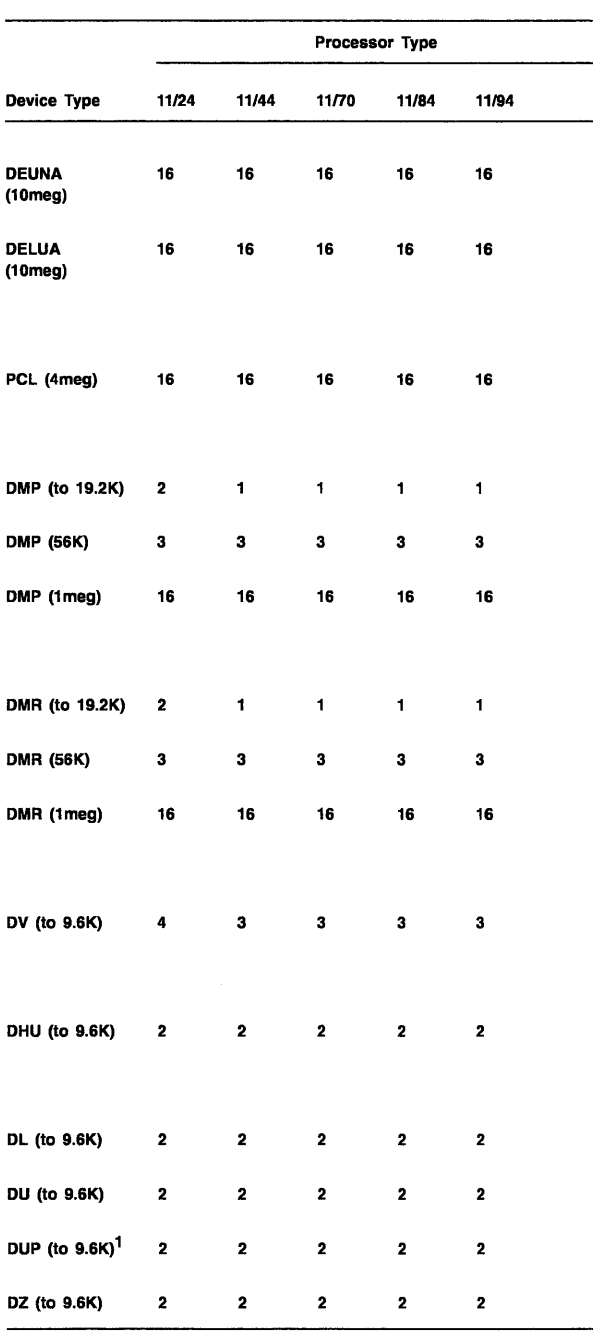

1 Maximum 4.BKbps for 11/24 processor

Note: For processor types not shown, use the load costs associated with the PDP-11/24 to compute device loading.

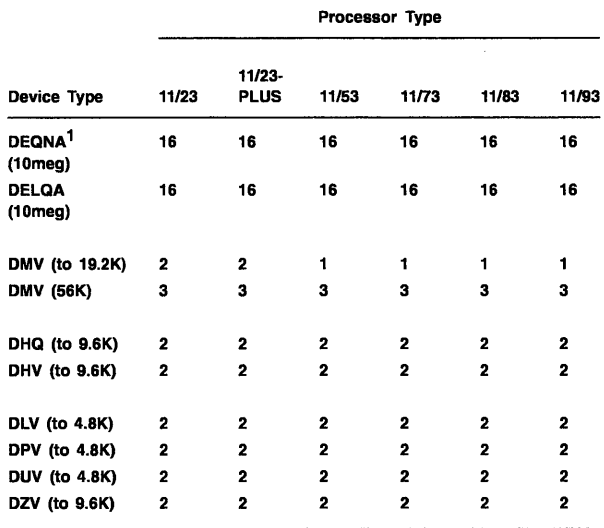

Table 3 DECnet-11S Q-bus Device Load Table

 $1$ This product is no longer available from Compaq and may not be supported in future releases.

# Table 4

## Maximum line Configurations Guidelines (Multipoint)

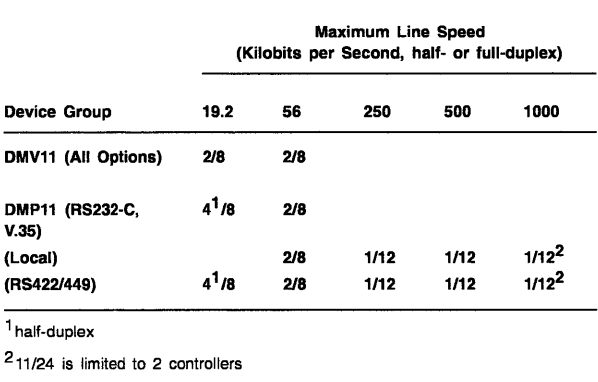

Note: Left side of slash (/) indicates number of controllers per node and right side indicates total number of tributaries per control node.

Total number of circuits not to exceed 16 per node.

Number of tributaries on lines should be carefully configured for performance considerations.

In order to achieve a viable configuration, the user and /or a Compaq software specialist must perform a level of application analysis that addresses the factors above.

## **INSTALLATION**

Only experienced customers should attempt installation of this product. Compaq recommends that all other customers purchase Compaq's Installation Services. These services provide for installation of the software product by an experienced Compaq Software Specialist.

## Installation Services

For a fixed price, a Compaq Software Specialist will assure that the customer's system is ready for installation, install the software, and familiarize the customer with its operation.

Installation for DECnet-11 S will consist of the following:

- Verification that all components of DECnet-11S have been received
- Verification that the necessary versions of the RSX-11S software and documentation are available
- Verification of the appropriate sysgen parameters
- **Note:** Should a software specialist be required to modify the previously installed operating system parameters, a time and materials charge will apply.
- Define and create a local node DECnet database
- Generate and install (down-line load) DECnet--11S software
- Verify the proper installation of DECnet-11S by running a series of tests to show connectivity, demonstrated by the use of the post installation checkout procedure, to a designated node

Connectivity to all other nodes within the network is the responsibility of the customer.

## Pre-Installation Procedures Required

Before Compaq can install the software, the customer must:

- Ensure that system meets the minimum hardware and software requirements (as specified in the SPD)
- Obtain, install, and demonstrate as operational any modems and other equipment and facilities necessary to interface Compaq's communication equipment
- For multi-node networks, designate one adjacent node to verify installation/connectivity
- Make available for a reasonable period of time, as mutually agreed upon by Compaq and the customer, all hardware communications facilities and terminals that are to be used during installation

Delays caused by any failure to meet these responsibilities will be charged at the prevailing rate for time and materials.

## **HARDWARE REQUIREMENTS**

Any valid RSX-11S system configuration and any valid RSX-11M, RSX-11M-PLUS, or OpenVMS VAX system for RSX-11S and DECnet-11S generation with:

The following additional memory must be available:

DECnet-11S end node - 20 KW DECnet-11S routing node - 22 KW

Ethernet support will add 6 KW to the above memory requirements.

• The following additional disk space must be available for DECnet-11S network software:

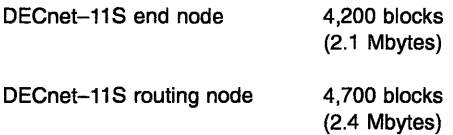

- PDP-11/24, PDP-11/34, PDP-11/40, PDP-11/44, PDP-11/45, PDP-11/55, PDP-11/60, PDP-11/70, PDP-11/84, or PDP-11/94 central processor with one of the following communications devices:
	- DUP11 low-speed synchronous interface<sup>3</sup>
	- DMP11 synchronous UNIBUS interface (RS232- C/RS423A, CCITT V.3S/DDS, or RS449 /RS422)3,5
	- DMP11 local synchronous UNIBUS interface<sup>3,5</sup>
	- DMR11 synchronous UNIBUS interface (RS232- C/RS423A, CCITT V.3S/DDS, or RS449 /RS422)3
	- DMR11 local synchronous UNIBUS interface<sup>3</sup>
	- DL11 asynchronous EIA interface with modem control<sup>3</sup>
	- DL11 asynchronous 20mA current loop interface $1,3$

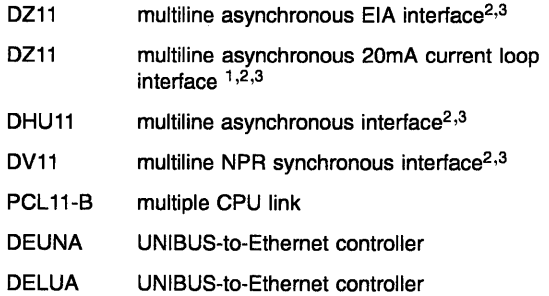

 $1$  Requires either the H319 option for optical isolation or one side of the 20mA line to be in passive mode.

2 All lines on this interface must be dedicated as DECnet links. 3With appropriate FCC-compliant cabinet option.

5These products are no longer marketed by Compaq and may not be supported in future releases.

• PDP-11/23, 11/23-PLUS, or MicroPDP-11 (11/23,11 /53, 11/73, 11/83, or 11/93) central processors with one of the following communications devices.

Note: The KDJ11-A 11/73 option is only supported as per the RSX-11S Operating System SPD (09.21.xx).

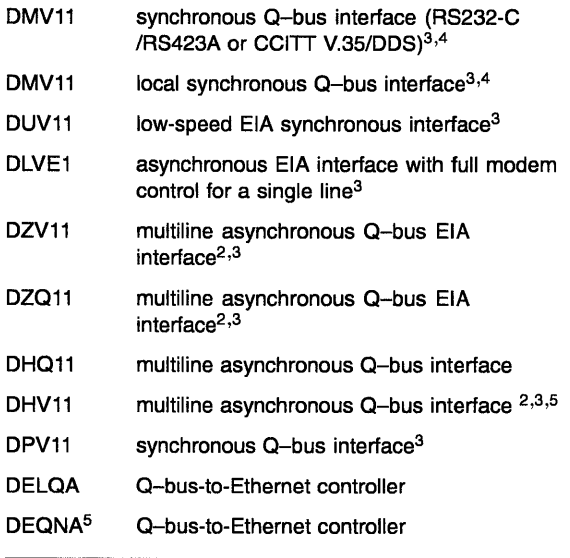

2AII lines on this interface must be dedicated as DECnet links. 3With appropriate FCC-compliant cabinet option.

4Not supported on the PDP-11/23.

5These products are no longer marketed by Compaq and may not be supported in future releases.

## OPTIONAL HARDWARE

• Additional lines and/or communication interfaces up to maximum as defined in the Device Load tables for mapped systems.

- KG11-A Communications Arithmetic Element<sup>1</sup> (can be used in conjunction with DV11, DZ11, and DL11)
- KMC11-A (can be used in conjunction with up to eight DUP11s or with one sixteen-line DZ11)
- Appropriate hardware for down-line load
	- M9301-YE: w/bootstrap for DECnet on DL11-E and DUP11
	- M9301-YJ: w/bootstrap for DECnet on DMR11
	- MR11-EA: M9312 and all current bootstrap ROMs
	- $-$  M9312: bootstrap terminator with empty ROM sockets and MR11K-Ax ROM set for use on M9312 option where x denotes DUP11 or DEUNA
	- BDV11: w/bootstrap for DECnet on DLVE1 and DUV11

## Table 5 Bootstrap Support for Down-Line System Loading

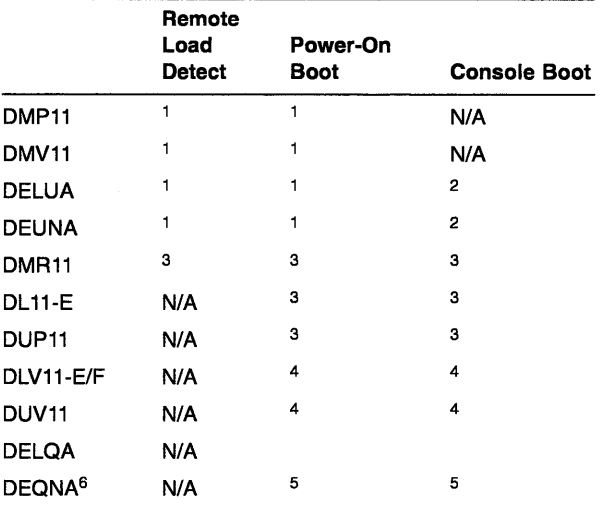

 $1$  Device configuration (switch settings) required.

2M9312 with appropriate ROMs required.

3M9301 or M9312 with appropriate ROMs required.

4BDV11 required on PDP-11/23; appropriate hardware included in KDF11-B based systems.

5Not available for 11/23; appropriate ROMs required for KDF11-B.

 $6$ This product is no longer available from Compaq and may not be supported in future releases.

<sup>1</sup> This product is no longer available from Compaq and may not be supported in future releases.

## **SOFTWARE REQUIREMENTS**

• RSX-11S Operating System

Refer to the RSX-11S Software Product Description (SPD 09.21.xx) for the required version.

## **OPTIONAL SOFTWARE**

- FORTRAN-77/RSX V5.4A
- BASIC-PLUS-2 V2.7A

Refer to the RSX-11S Software Product Description (SPD 09.21.xx) for the required versions.

## **GROWTH CONSIDERATIONS**

The minimum hardware/software requirements for any future version of this product may be different from the requirements for the current version.

## **DISTRIBUTION MEDIA**

9-track 1600 BPI Magtape (PE) TK50 Streaming Tape

## **ORDERING INFORMATION**

For DECnet-11S Full Function:

Software License: QJ762-UZ Software Update License: QJ762-HZ Software Media and Documentation: QJ762-H\* Software Documentation: QJ766-GZ Software Product Services: QJ762-\*\*

For DECnet-11S End Node:

Software License: QJ763-UZ Software Update License: QJ763-HZ Software Media and Documentation: QJ763-H\* Software Documentation: QJ766-GZ Software· Product Services: QJ763-\*\*

Denotes variant fields. For additional information on available licenses, services, and media, refer to the appropriate price book.

## **SOFTWARE LICENSING**

This software is only furnished under a license. For more information about Compaq's licensing terms and condititions, contact your local office.

#### **SOFTWARE PRODUCT SERVICES**

A variety of service options are available from Compaq. For more information, contact your local Compaq office.

## **SOFTWARE WARRANTY**

This software is provided with a 90 day conformance warranty in accordance with the Compaq warranty terms applicable to the license purchase.

The warranty period is 90 days. It begins when the software is installed or thirty days after delivery to the end user,whichever occurs first, and expires 90 days later.

Warranty is provided in the country of purchase. Compaq will provide a service location that will accept reporting (in a format prescribed by Compaq) of a nonconformance problem caused when using the licensed software under normal conditions as defined by this SPD. Compaq will remedy a nonconformance problem in the current unaltered release of the licensed software by issuing correction information such as: correction documentation, corrected code; or a notice of availability of corrected code; or a restriction or a bypass. The customer will be responsible for the preparation and submission of the problem report to the service location.

## **WARRANTY EXCLUSION**

Compaq does not warrant that the software licensed to customer shall be error free, that the software shall operate with any hardare and software other than as specified in this SPD, that the software shall satisfy customer's own specific requirements, or that copies of the software other than those provided or authorized by Compaq shall conform to the SPD.

Compaq makes no warranties with respect to the fitness and operability of modifications not made by Compaq.

If the software fails to function for reasons stated above, the customer's warranty will be invalidated and all service calls will be billable at the prevailing per call rates.

The previous information is valid at the time of release. Please contact your local Compaq office for the most up-to-date information.

™ BASIC, DEC, DECnet, DECnet-MicroRSX, DELNI, DEaNA, DELUA, FMS, Micro/PDP-11, PDP-11, Q-bus, RL, RSX-11, RSX-11M, RSX-11M-PLUS, RSX-11S, TK, UNIBUS, and OpenVMS are trademarks of Compaq Computer Corporation. Compaq and the Compaq logo Registered in U.S. Patent and Trademark Office.

© 1998 Compaq Computer Corporation. All rights reserved. [END]